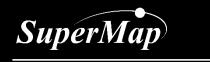

SuperMap Software Co., Ltd.

# Data and Service Preparation

SuperMap Software Co., Ltd.

#### **Preparations before Development**

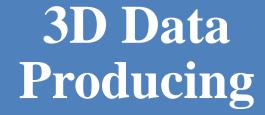

3D service publishing

iDesktop

iServer

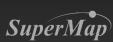

# 3D Data Producing

- Configure appropriate workspace
  - Generate cache
  - Save workspace

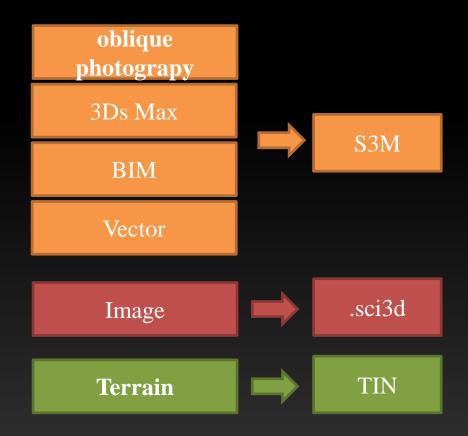

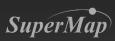

# 3D Data Producing

• Tool: SuperMap iDesktop

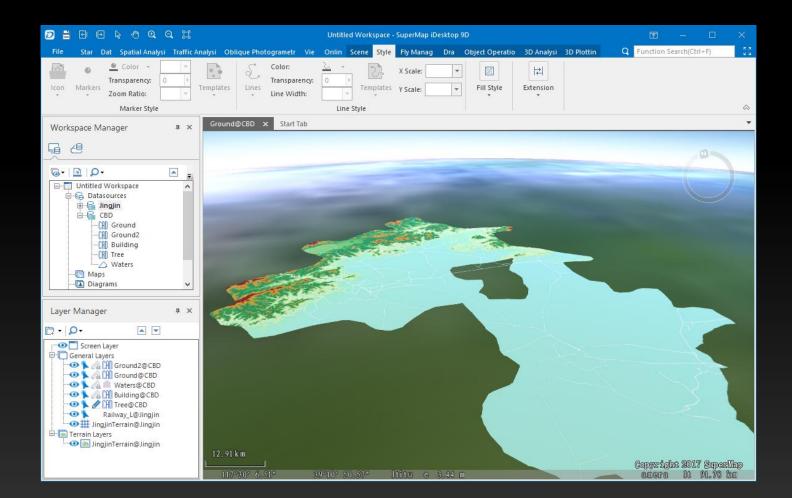

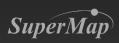

### 3D service publishing

- Tool: SuperMap iServer
- Content: through iServer Manager to publish 3D services

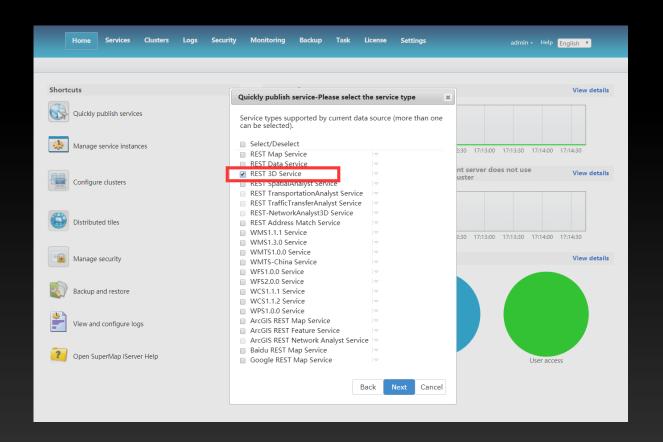

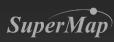

#### 3D service publishing

- 3D service resolution:
  - Service type: REST
  - Service address: for example
    http://192.168.1.2:8090/iserver/services/3D-beijing/rest/realspace
  - 3D resources included:
    - datas acquires 3D data information and 3D data cache
    - scenes —acquires information for all scenes, including the information for layers in the scene
    - symbols acquires 3D symbol resources

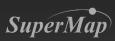

#### 3D servcie publishing

• url addresses required for non-plugin webGL client development kit:

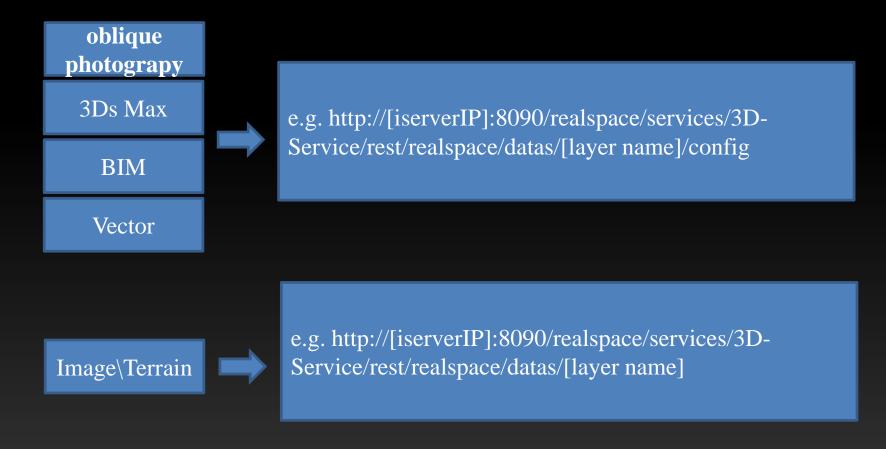

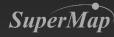

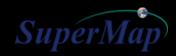

# hink you!

The second second